# **MIDIBox Fx Option**

The MIDIBox **Fx Option** (special sound effects option) is needed for more complex sound creation. With the MIDIBox AY **Fx Option** it is possible to do timed sound modifications.

## **Concept:**

You can enable the **Fx Option** via the **MIXER MENU** [Press Key F3] [switch Fx Option on/off via key A,B,C] (Remember, every Tone has it's own MIDI Channel!). Now that the Fx Option is activated - just **adjust Fx Functions** at the **Fx Menu** [Press F8] …

## **Fx Menu:**

- [Fx Function] ⇒ See **Fx Functions list** below
- [Fx Pos ]  $\Rightarrow$  Fx Position (the Fx chart allow 32 (POS 0-31) entries)
- [Fx Time ] ⇒ Adjust the **Fx execution timer**: Wait 0-100 timer cycles **befor** the current Fx execution.
- [Fx Data ] ⇒ Optional **Fx Function Data** (See Fx Functions list below)

#### **Fx execution workflow:**

```
 -- -- -- [MIDI: Note On :: Tone A|B|C]
  || MIDI |||| Note On \sqrt{} || [play the user adjusted sound :: Tone A|B|C]
 || ||
\sqrt{} -- -- -- [Fx Option On :: Tone A|B|C]
   || [Execute the timed Fx Functions]
 || ||
 || ||
   || Fx ||
 || ||
   || || End of Fx execution:
                 || || 1) When a "End Fx" Function appear
  || || 2) When a MIDI "Note Off" event appear
  \sqrt{ } 3) After Fx Pos. 31 (31 => last Fx
Position)
 -- -- -- -- -- -- -- --
 || ||
 || ||
 . . . . . .
 || ||
```
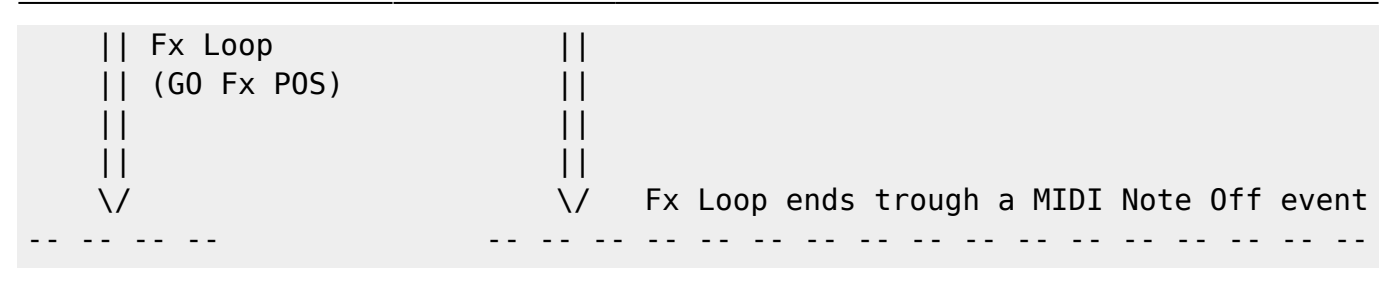

```
—-
```
#### **Fx Functions list**

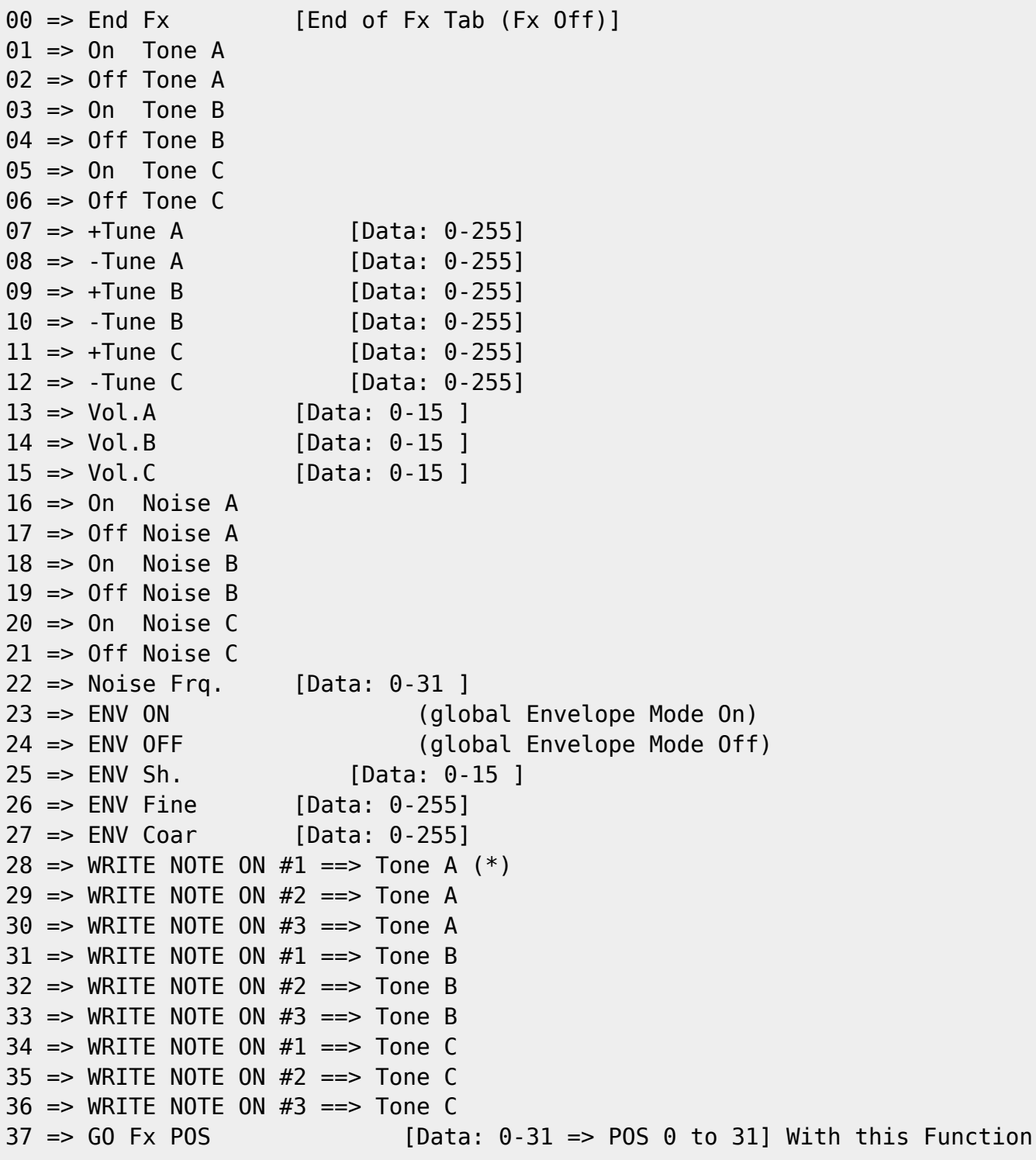

 $\bar{\mathbf{x}}$ 

(\*)

Every time when a **Note On** event occur the **MIDI Note** will be written to ⇒ MIDI Note On #1. MIDI Note On #1 will be written to MIDI Note On #2, MIDI Note On #2 will be written to MIDI Note On #3 This will enable "**Chord Arpeggios**" [via Fx Option]

(Date: 18.09.2009)

From: <http://wiki.midibox.org/> - **MIDIbox**

Permanent link: **[http://wiki.midibox.org/doku.php?id=midibox\\_ay\\_3\\_8912\\_fx&rev=1242655838](http://wiki.midibox.org/doku.php?id=midibox_ay_3_8912_fx&rev=1242655838)**

Last update: **2009/05/18 15:10**